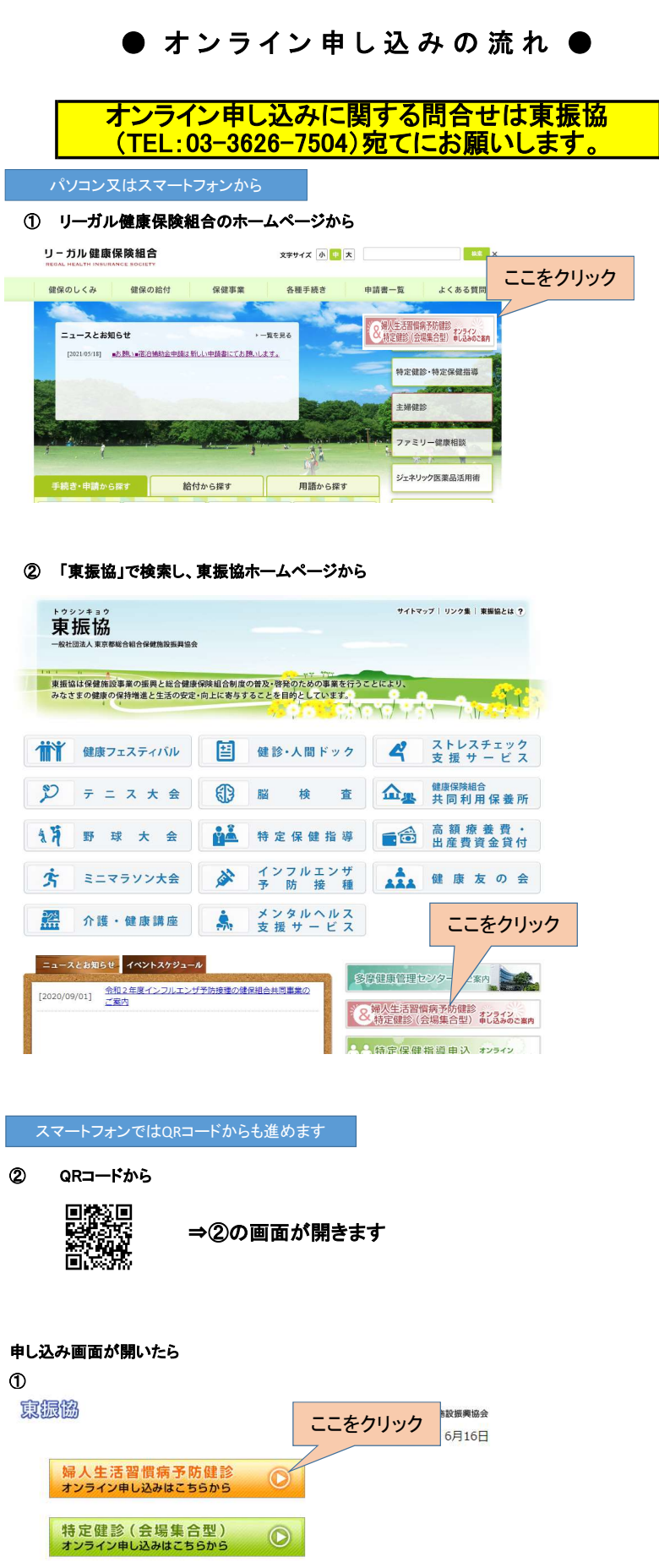

 $\overline{\phantom{a}}$  PAGE TOP

東京都松合組合保健施設提具協会 ALL RIGHTS RESERVED

②

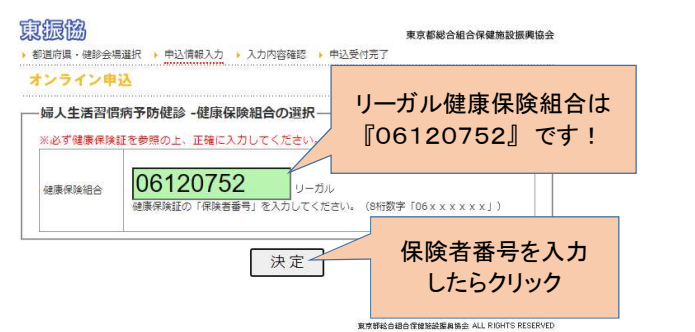

### ③

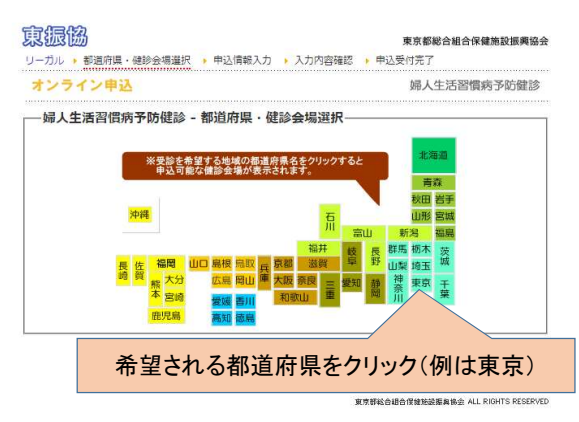

# ④

東振協

東京都総合組合保健施設振興協会

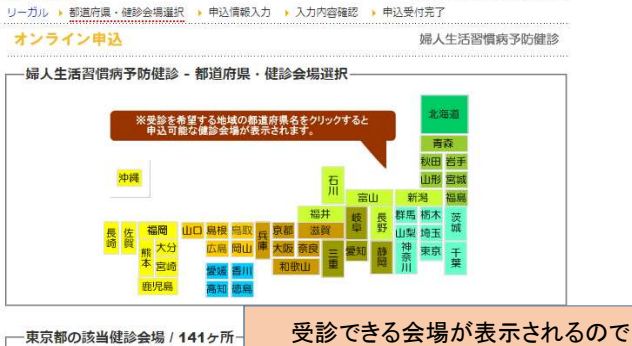

• 自採:子宮検査 自己採取法 • 医採:子宮検査 医師採取法<br>• 超音波:乳房超音波検査 • マンモ:乳房マンモグラフィー検査 自医超音マン 会場 名称<br>コード 名称<br>中2<mark>人</mark> 101 足立区勤労福祉会館 所在地 足立区積瀬1-34-7  $\begin{array}{|c|c|c|c|c|}\n\hline\n\hline\n\end{array}$ マ・ケイ・クリニック 足立区綾瀬3-2-8 シティプレイ  $\circ \circ \circ \rangle$ 电  $\overline{\circ}$  $\ddot{\rm x}$ 希望される会場をクリック  $\sqrt{2}$ 中込 105 足立区舎人地域学習センター 足立区舎人1-3-26  $\ddot{x}$ 可能な検査方法等を確認 中込 106 足立区総合スポーツ  $\begin{array}{|c|c|c|c|c|}\n\hline\n\circ & \circ & \circ & \times\n\end{array}$  $x$  0 0  $x$ 

⑤

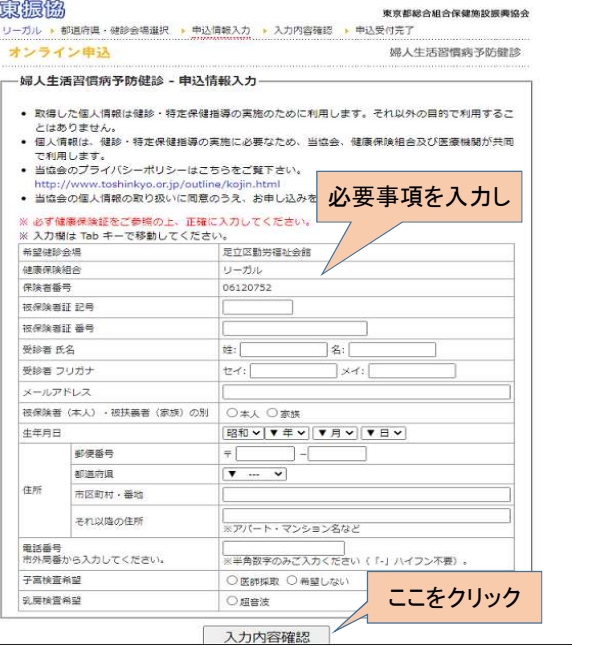

⑥

[5] 東京都総合組合保健地設備<br>リーガル • 都道府県・健診会場道択 • 中込作総入力 • 入力内容確認 • 中込受付完了<br>オンライン申込

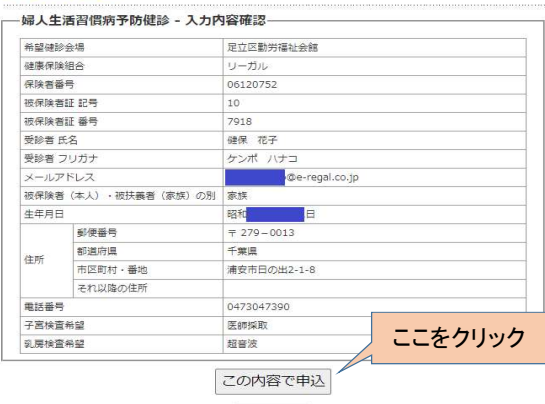

戻る

⑦

**寂観像**<br>731#####<br>オンライン申

.<br>^ . **BERR-ROOGER** . .

## この画面になったら申し込み完了です。 申込完了メールは配信されませんので 控えが必要な場合は印刷お願いします。  $^{35}$ 受付完了の表示

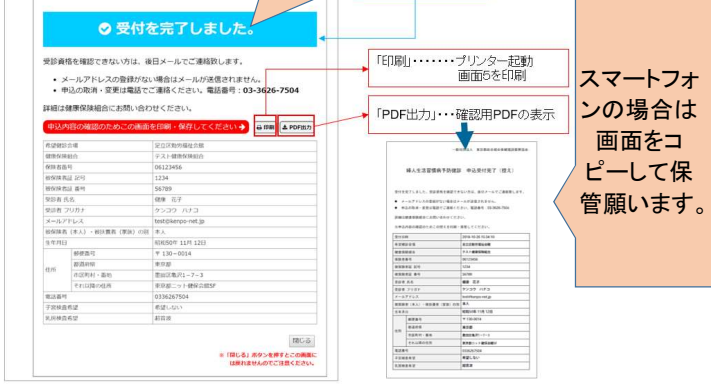